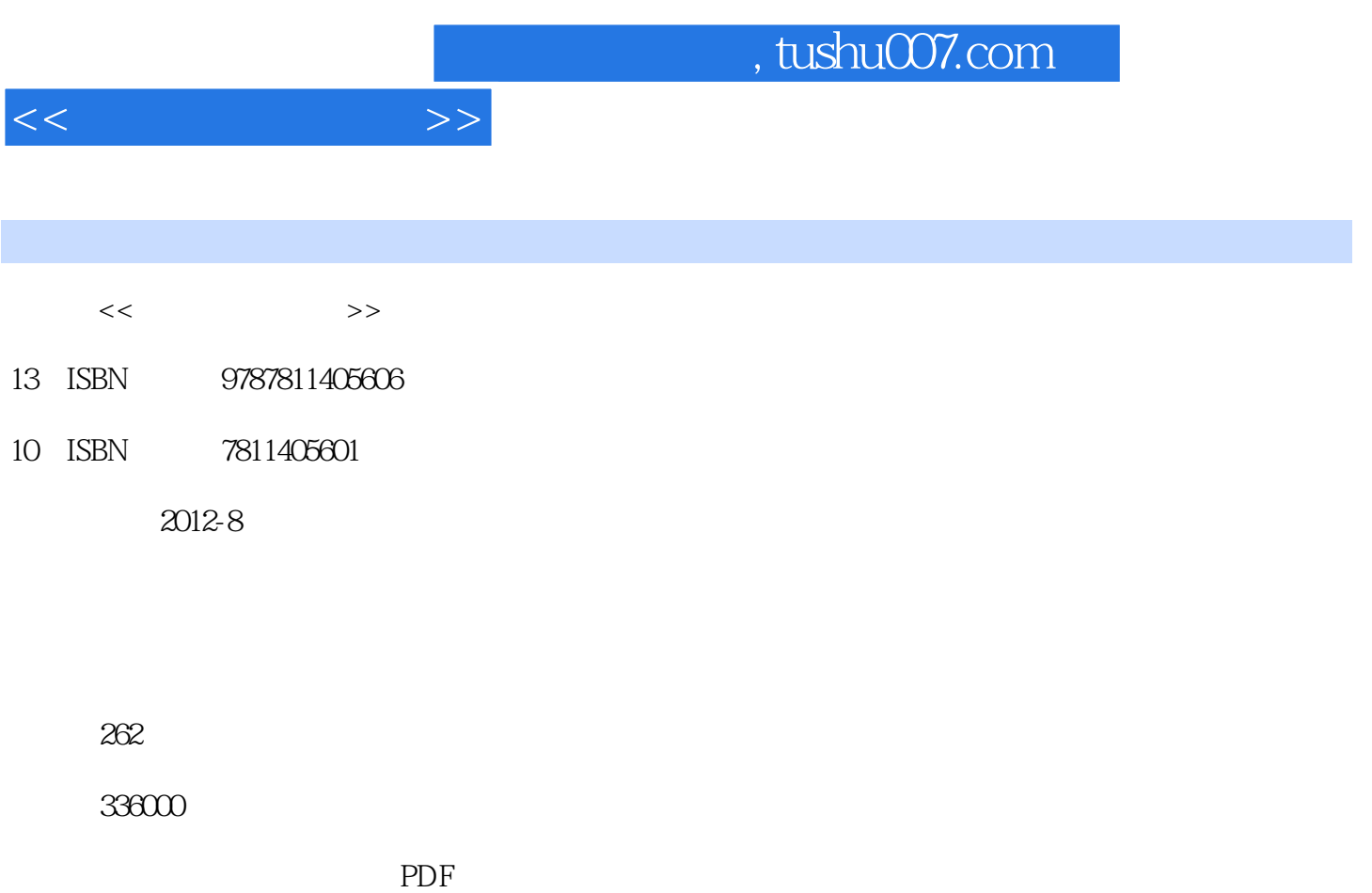

更多资源请访问:http://www.tushu007.com

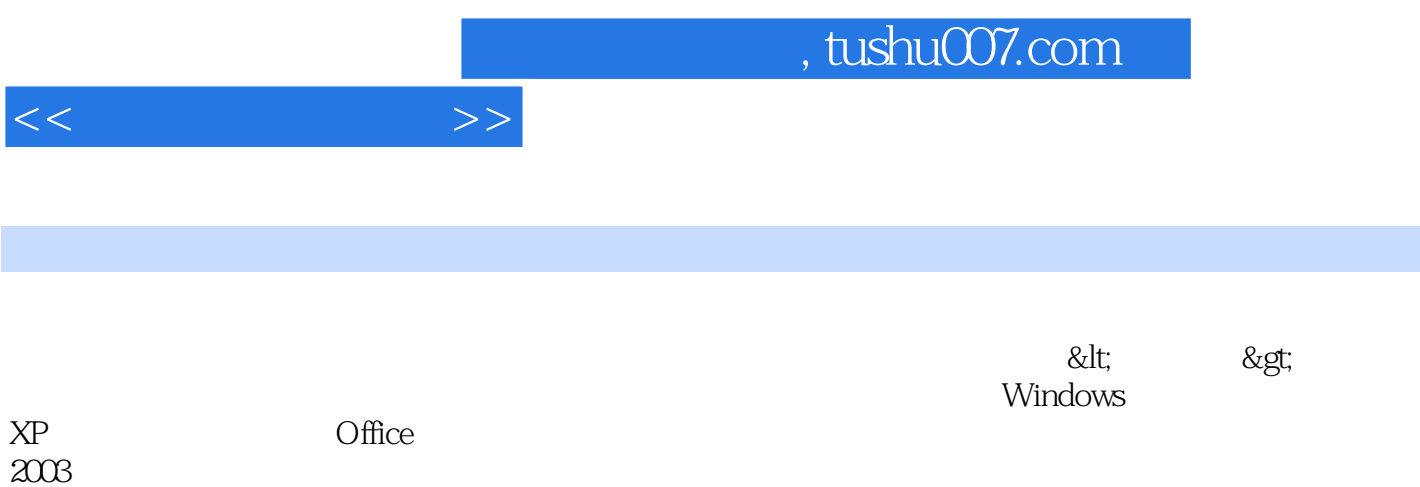

, tushu007.com

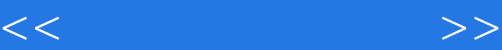

- 1 Windows XP
	- 1 Windows XP
- 2 Windows XP 实验3 文件与文件夹操作
	-
- 实验4 定制个性化工作环境
	- 5 Windows XP<br>6
- 实验6 控制面板操作

2 Word

- $1$
- $\mathcal Z$ 
	- 实验3 图文混排
	- $\overline{4}$
- $5<sub>5</sub>$
- $6$

## 3 Excel

- 1 Excel  $\frac{2}{3}$
- $\sim$  2
	- 3 Excel
- 实验4 其他函数介绍
- $5$ 
	- 实验6 数据筛选
- 实验7 数据透视表和数据透视图
	- $\begin{array}{ccc} 8 & 1 \\ 9 & 2 \end{array}$ 实验9 综合练习2
	- 实验10 实用案例

4 PowerPoint 2003

- $\mathbf 1$
- $\mathcal Z$ 
	- 3 Flash
	- 4 Excel
- $5<sub>3</sub>$
- 实验6 演示文稿的布局和美化
- $\gamma$

5 Access

- 1 Access
- $\overline{2}$
- $\overline{3}$
- 实验4 创建报表
- $6<sub>6</sub>$

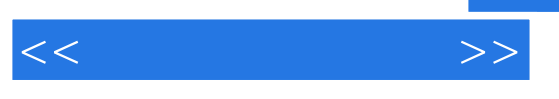

 $1 \, \mathrm{IE}$   $2$ Outlook Express

, tushu007.com

 $<<$  the set of  $>>$ 

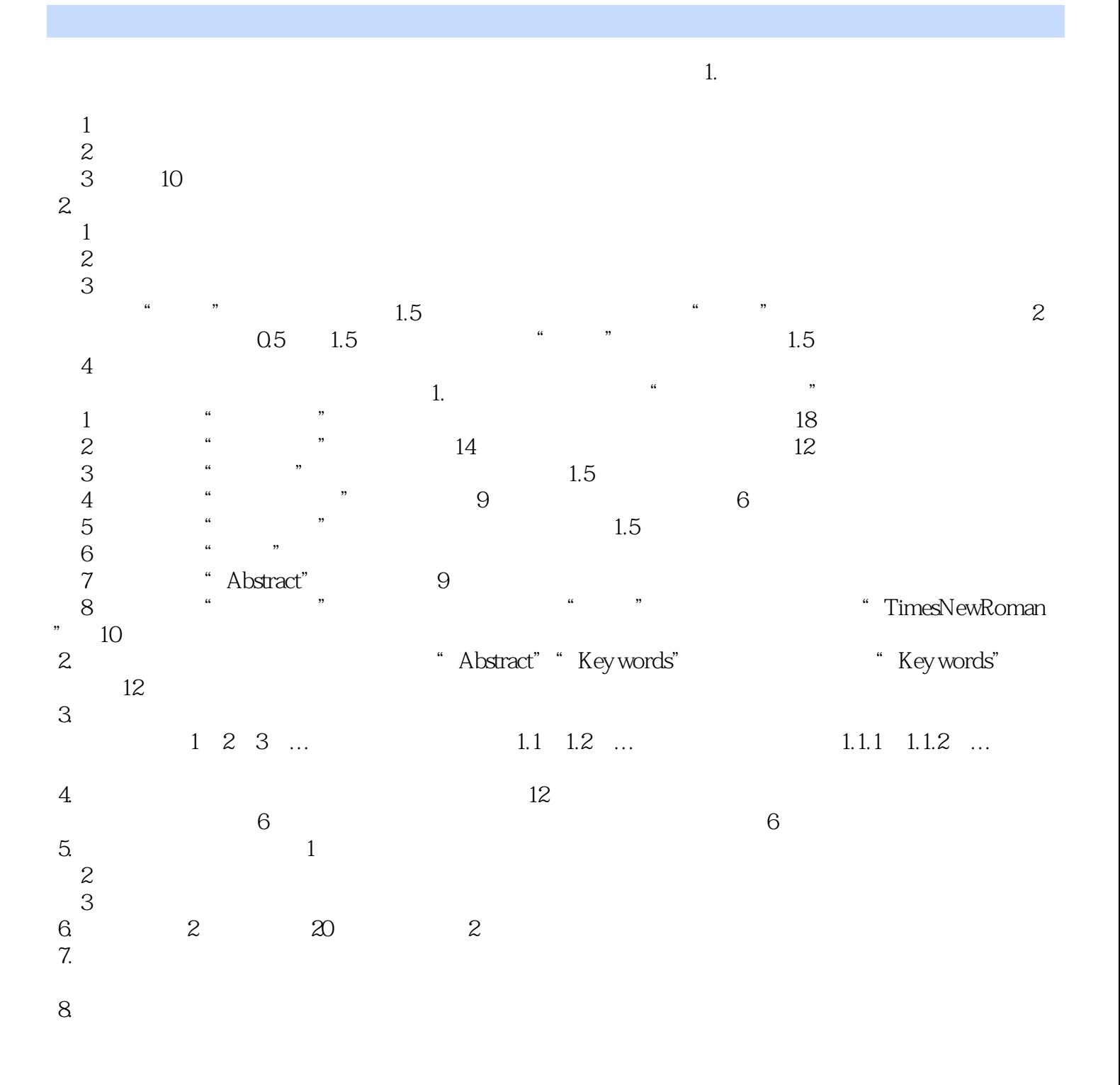

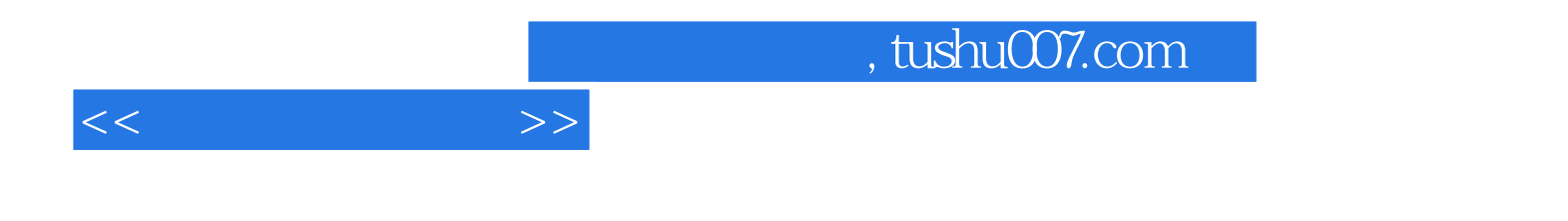

本站所提供下载的PDF图书仅提供预览和简介,请支持正版图书。

更多资源请访问:http://www.tushu007.com